<http://VNSGU.AtoZmath.com>- Result, Syllabus, Question Paper, Programs of BCA, BBA

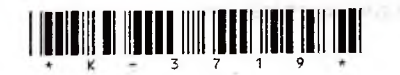

**K-3719**

First Year B. C. A. (Sem. II) Examination **October/ November - 2012 204 : Programming Language - I**

Time : Hours] [Total Marks : 70

1141

gillerak bestä

avur to pelvon ferwal

mer - Jancare P. Part

is vand blog linde a shift?

# **Instructions**

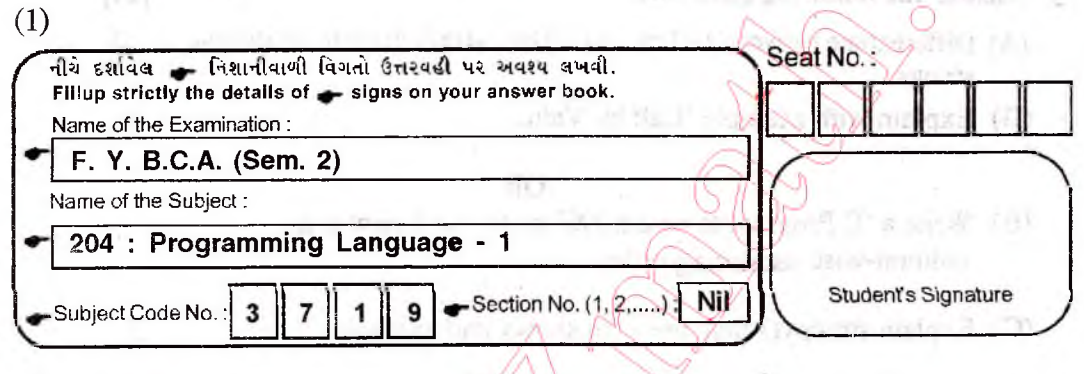

- $(2)$  All questions are compulsory.
- (3) Do not interchange sub-questions.
- $(4)$  Figure on the right indicate marks.

1 **Answer in short. (Any 7)**

- 1. What is difference between post and pre increment operators?
- 2. What do you mean by preprocessor directive?
- 3. Explain with syntax strncpy $()$ .
- O 4. Enlist at least five mathematical functions.
- 5. Explain with example difference between && and & operators.
- 6. How can you create a global variable?
- **KUT LEGION DELS TRIBUTAIN** 7. Differentiate between \* and \*\* operators.
- 8. Justify need of using array.
- Answer following questions: [14]
	- (A) What is symbolic constant? How can you cerate it? How does it differ 6 from constants created using const.

OR

**K-3719 1 1 Contd...** 

 $\overline{2}$ 

000

#### <http://VNSGU.AtoZmath.com>- Result, Syllabus, Question Paper, Programs of BCA, BBA

- (A) Explain arithmetic operators, ternary operator and bitwise operators.
- (B) WAP to print following series  $1, 4, 27, 256, \ldots$ portantment (II area) A
- (B) WAP to print following series.  $10, 15, 25, 30, 40, \ldots$
- (C) Compare scanf() and gets $($ ).

# 3 Answer the following questions.

- (A) Differentiate between 1-Dim. and 2-Dim. arrays in terms of storing strings.
- (B) Explain with example 'Call by Value'

### OR

- (B) Write a 'C Program to read a 3X3 matrix and print it in column-wise ascending order
- $(C)$  Explain strncpy $()$  function with syntax and example.

#### **4 Answer the following questions.**

- (A) Explain union. How it differs from structure? What is typedef keyword? OR
- (A) Explain any five conversion functions.
- (B) Create structure called Tournament with following fields. Tournament no., Tournament name, No Of teams 5

Read details of 5 tournaments and display the tournament with lowest number of teams.

### OR

- (B) Create a structure Cricket with following fields, playemame, teamname, avg. Use proper data types. Read 5 players records and display them in formatted manner.
- (C) Explain bit fields in union. The state of the figure of the state of

First stati Tit

### **Write a short note (Any 2)**

- 1) Pointers.
- 2) Storage Class
- 3) Type conversion

K-3719]  $2$  [ 3200 ]

5

5

٦

14 6

 $1 - 71$  mass

3

**[141**

31 **31** 

*<u><b>A4</u>* 

лежные больше движал

6

<http://CMAT.AtoZmath.com>- CMAT MCA, MBA Online Exam Preparation

Des use en 2011 De vous Hounty et aufl. (A)

RIPL BRILL E PHOL SHILLONG SICH